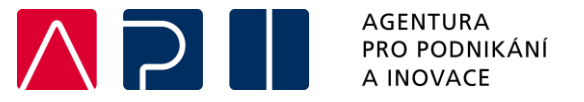

## **Návodka pro vyplnění náhrad za dovolenou v mzdových tabulkách při změně sazeb pojistného a při využití programu Antivirus C**

## **1) Změna sazeb pojistného - pro etapy zasahující do období před a po 1.7.2019**

Od 1.7.2019 došlo ke snížení sazby pojistného na nemocenské pojištění u zaměstnavatelů, osob samostatně výdělečně činných (OSVČ) a u zahraničních zaměstnanců, a to o 0,2%. Na základě této úpravy došlo k aktualizaci Výkazu práce – Rozpisu mzdových nákladů a dovolené (dále jen "mzdová tabulka"), kterou naleznete v sekc[i Metodika.](https://www.agentura-api.org/cs/metodika/) Tato nová mzdová tabulka je platná pro příjemce, kteří si nárokují mzdy za období od 1.7.2019. Pokud jsou v žádosti o platbu příjemcem nárokovány současně mzdy za období do 30.6.2019 a také za období od 1.7.2019 je třeba využít obě mzdové tabulky (tedy starou – před 30.6.2019 i novou – po 1.7.2019) a rozdělit mzdy dle období vzniku. **Tato návodka je určena pro příjemce, kteří v rámci jedné žádosti o platbu nárokují mzdy za období před a po 1.7.2019 a současně jsou do způsobilých výdajů nárokovány náhrady za dovolenou (plný úvazek na projektu).**

Příjemce vyplní dvě mzdové tabulky určené pro období do 30.6.2019 a pro období po 1.7.2019 dle Pokynů pro vyplnění, které jsou součástí těchto mzdových tabulek vyjma následujícího:

- Do "Fondu pracovní doby v hodinách za nárokované období u zaměstnavatele dle plánovacího kalendáře a dle úvazku z pracovní smlouvy" se uvede hodnota, která odpovídá celému období bez rozdílu, zda je o období před a po 1.7.2019.
- Do "Počtu odpracovaných hodin za nárokované období dle mzdového listu, včetně svátků (bez dovolené a dalších neodpracovaných hodin)" se uvede hodnota, která odpovídá celému období etapy bez rozdílu, zda jde o období před a po 1.7.2019.
- Do "Počtu hodin odpracovaných na projektu za nárokované období dle výkazů práce na projektu" se uvede hodnota, která odpovídá celému období etapy bez rozdílu, zda jde o období před a po 1.7.2019.

Všechny ostatní buňky se pak vyplní pouze za období, které je do 30.6.2019 a které je po 1.7.2019.

## **2) Využití programu Antivirus C**

## **Tato návodka je určena pro příjemce, kteří v rámci jedné žádosti o platbu nárokují mzdy i za období čerpání státní podpory Antivirus C a současně jsou do způsobilých výdajů nárokovány náhrady za dovolenou (plný úvazek na projektu).**

Příjemce zapíše daného zaměstnance do mzdové tabulky od 1.7.2019 do dvou řádků, a to zvlášť za období s Antivirem C a zvlášť za období bez Antiviru C v souladu s Pokyny pro vyplnění, které jsou součástí této mzdové tabulky vyjma následujícího:

- Do "Fondu pracovní doby v hodinách za nárokované období u zaměstnavatele dle plánovacího kalendáře a dle úvazku z pracovní smlouvy" se uvede hodnota, která odpovídá celému období bez rozdílu, zda jde o období s/ bez Antiviru C.
- Do "Počtu odpracovaných hodin za nárokované období dle mzdového listu, včetně svátků (bez dovolené a dalších neodpracovaných hodin)" se uvede hodnota, která odpovídá celému období etapy bez rozdílu, zda jde o období s/ bez Antiviru C.
- Do "Počtu hodin odpracovaných na projektu za nárokované období dle výkazů práce na projektu" se uvede hodnota, která odpovídá celému období etapy bez rozdílu, zda jde o období s/ bez Antiviru C.

Všechny ostatní buňky se pak vyplní pouze za období, které je s Antivirem C nebo bez Antiviru C. Vzorové příklady jsou k dispozici ve mzdové tabulce na listě Mzdy – Příklady.

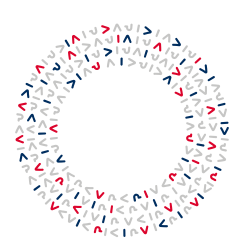

Žitná 566/18, 120 00 Praha, Česká republika +420 245 013 444[, info@agentura-api.org](mailto:info@agentura-api.org) [www.agentura-api.org](http://www.agentura-api.org/)